## **Entwicklung eines Autorenwerkzeugs für den eLearning-Standard IMS-CC einschließlich einer Usability-Analyse**

Diplomarbeit an der Technischen Universität Dresden Januar 2014

David Voigt

Betreuer: Dr. rer. nat. Holger Rohland Hochschullehrer: Prof. Dr. Steffen Friedrich AG Didaktik der Informatik/Lehrerbildung Institut für Software- und Multimediatechnik Fakultät Informatik

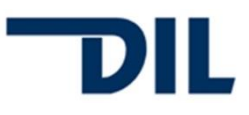

Technische Universität Dresden Fakultät Informatik

### **Aufgabenstellung für die Diplomarbeit**

Name, Vorname des Studenten: Voigt, David Matrikel-Nummer: 3524451

Thema: "Entwicklung eines Autorenwerkzeugs für den eLearning-Standard IMS-CC einschließlich einer Usability-Analyse"

#### Zielstellung:

Das Thema Portierbarkeit und Wiederverwendbarkeit nimmt bei der Entwicklung von Repositorien mit eLearning-Content eine zentrale Stellung ein. Nur wenn der Content in einer standardkonformen Variante vorliegt, ist dessen Nutzung in unterschiedlichen Kontexten und verschiedenen Lernmanagementsystemen mit vertretbarem Aufwand realisierbar. Als besonders zukunftsträchtig sollte sich in diesem Zusammenhang der Standard IMS-Common Catridge (CC) erweisen.

In seiner Belegarbeit hat Herr Voigt die Umsetzung des Standards sowohl im Bereich der Lernmanagementsysteme als auch im Bereich der Autorensysteme untersucht. Dabei stellte sich insbesondere bei den Autorensystemen heraus, dass der Standard von keinem vollständig umgesetzt wurde. Ebenfalls scheint eine schlechte Benutzbarkeit dieser Werkzeuge gegeben zu sein.

Ziel der Arbeit ist es, ein benutzerfreundliches und webbasiertes Autorenwerkzeug für diesen Standard zu erstellen. Dazu ist zunächst die Auswahl einer geeigneten Implementierungsvariante zu begründen. Anschließend ist ein Werkzeug zu entwickeln, prototypisch zu implementieren und zu testen, welches den Im- und Export im IMS-CC 1.2-Standard ermöglicht. Um einen Test mit einem LMS möglich zu machen ist außerdem ein spezieller Export für das LMS ATutor zu realisieren.

In einem weiteren Teil der Arbeit ist wissenschaftlich zu untersuchen, ob das entwickelte Werkzeug eine gute Usability aufweist. Hierzu ist zunächst ein geeignetes, kategorisiertes Kriterienraster zu entwerfen, anhand dessen verfügbare Autorenwerkzeuge auf ihre Benutzerfreundlichkeit untersucht werden. Anschließend ist das Evaluierungsverfahren auf das eigene Werkzeug anzuwenden. Die dabei erzielten Ergebnisse sollen mit denen anderer Tools verglichen und erkannte Schwachstellen in der eigenen Implementierung beseitigt werden.

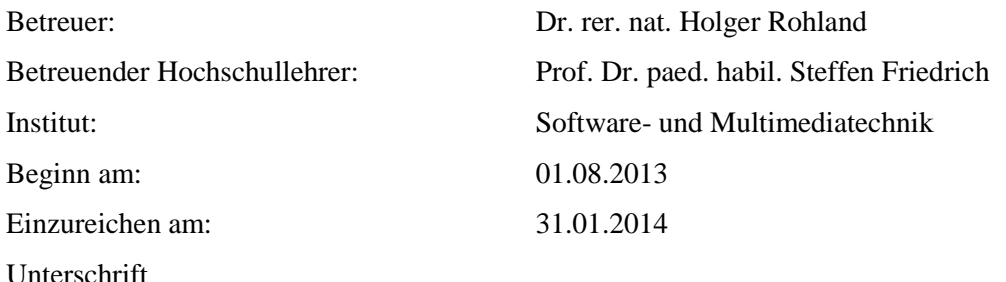

## **Inhaltsverzeichnis**

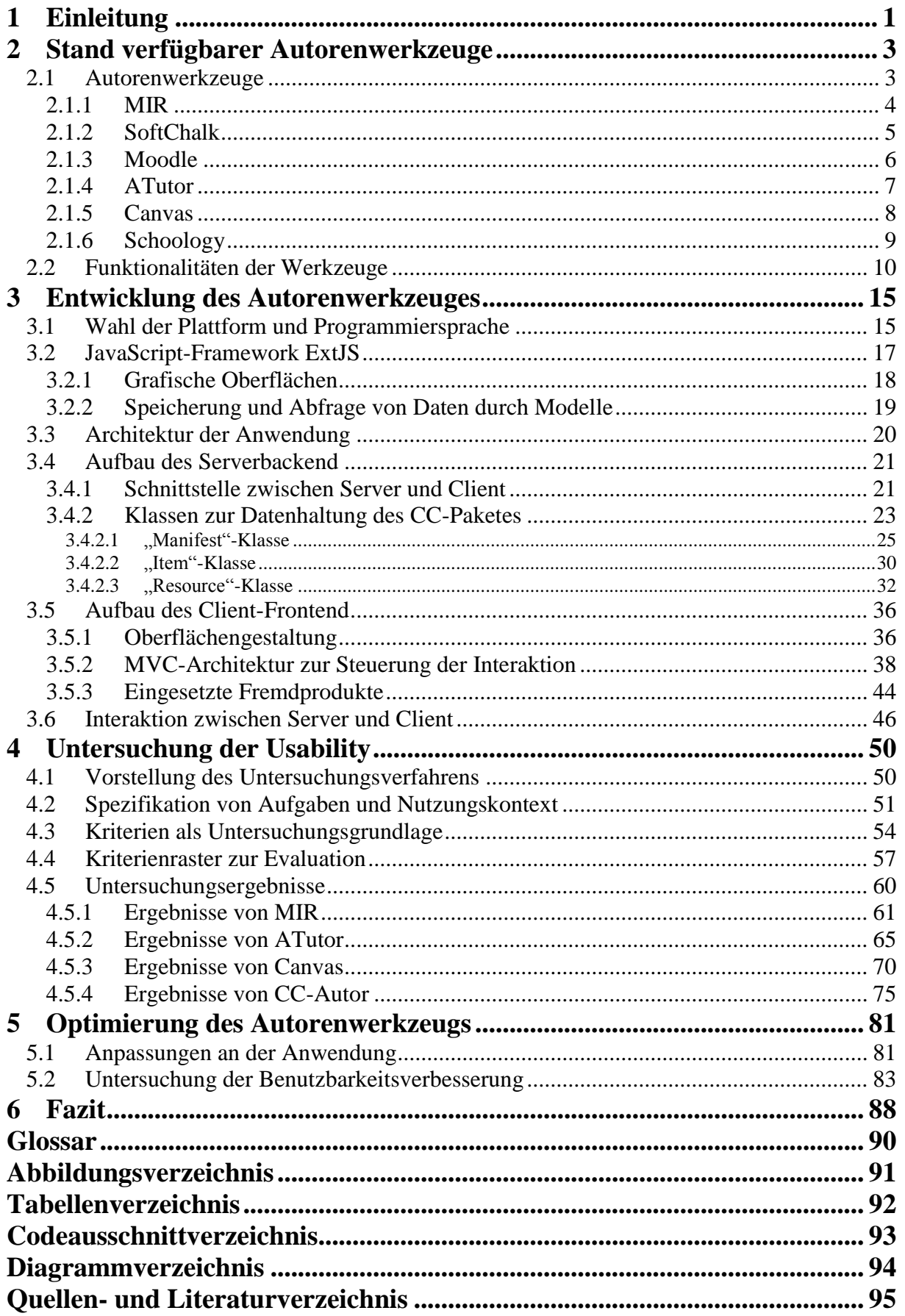

## <span id="page-3-0"></span>**1 Einleitung**

Informationen und Wissen spielen in unserer heutigen Gesellschaft eine große Rolle. Um in einer solchen Wissensgesellschaft erfolgreich zu sein, ist lebenslanges Lernen unabdingbar. Von der (vor-)schulischen Bildung bis hin zur beruflichen (Weiter-)Bildung steht der Mensch damit in einem kontinuierlichen Lernprozess. Selbst in der Politik ist dieser andauernde Prozess verstärkt in das Bewusstsein gerückt. Die europäische Kommission legte sogar ein Memorandum über "lebenslanges Lernen" ein [1].

Neben dieser individuellen Relevanz kommt dem Wissenserwerb auch eine gesamtgesellschaftliche und wirtschaftliche Bedeutung zu [2]. Durch die zunehmende Globalisierung können sich Unternehmen kaum noch durch ihre Produkte unterscheiden. Entscheidend ist der Faktor "Wissen", um sich am Markt behaupten zu können. Je höher das Wissen der Mitarbeiter einer Firma ausgeprägt ist, desto besser stehen die Chancen, sich in unserer Gesellschaft zu behaupten. Ziel ist es daher, möglichst effizient Wissen in einem Unternehmen anzusiedeln.

Eine Lösung zur Erreichung dieses Vorhabens kann eLearning sein. Allgemein lässt sich der Begriff folgendermaßen definieren [3]:

*"Eine allgemeine Definition fasst unter E-Learning (electronic learning) die Unterstützung von Lernprozessen durch elektronische bzw. digitale Informations- und Kommunikationstechnologien zusammen."*

Aus diesem Zitat lässt sich erkennen, dass das Ziel ist, das Lernen durch IT zu unterstützten. Die Form der Unterstützung wird nicht näher beschrieben. Daher kann beispielsweise die Bereitstellung von Präsentationsfolien oder anderen Materialien genügen. Interessant wird es, sobald Möglichkeiten zur Interaktion oder selbst gesteuerte Lernprozesse in Betracht gezogen werden. Bisher war interaktives Arbeiten größtenteils nur im Rahmen einer Präsenzveranstaltung möglich. Durch elektronisches Lernen kann diese effektive Lernform auch am PC genutzt werden. Folgende Methoden könnten im eLearning genutzt werden:

- Bereitstellung von Lerninhalten (Dokumente, Audio- und Videomedien),
- Diskussionsforen/Chats.
- Simulationen,
- Tests (auch mit individuellem Feedback).

Weitere Vorteile eines elektronischen Lernprozesses sind die Einsparung von Zeit (je nach Aufgabentyp erfolgt die Bewertung durch das System), zeitliche Flexibilität (die Inhalte können zu einem beliebigen Zeitpunkt konsumiert werden) und die unter Umständen erhöhte Lernqualität (durch eine Visualisierung komplexer Vorgänge). Ebenfalls positiv zu bewerten ist die Möglichkeit der individuellen Arbeitsgeschwindigkeit und der Wiederholbarkeit.

Bereits im unternehmerischen Umfeld hat eLearning deutlich an Bedeutung gewonnen [4]. Laut einer Umfrage der BITKOM nutzen bereits 63% der Unternehmen elektronische Lerninhalte. Besonders der Faktor der Unabhängigkeit von Zeit und Ort ist für Firmen interessant, um die Fortbildung der Mitarbeiter möglichst effizient zu gestalten. Sehr beliebt sind Online-Trainings, bei denen die Inhalte im Web abgerufen werden. Ebenfalls gern genutzt werden Online-Nachschlagewerke und Foren zur Verfestigung von Lernstoff. Doch nicht nur in Unternehmen spielt eLearning eine Rolle, auch im Bildungs-Bereich ist es nicht mehr wegzudenken. Das Bildungsportal Sachsen verweist auf über 50.000 Anwender, die das Lernmanagementsystem OPAL im Sommersemester 2013 verwendet haben [5]. Insgesamt haben bereits 35% aller Bundesbürger (über 14 Jahre) eLearning-Anwendungen konsumiert, besagt eine BITKOM-Umfrage.

Aufgrund des großen Zuspruchs elektronischer Lerninhalte (besonders im Online-Bereich) werden viele sogenannte Lernpakete erzeugt, welche dann im Internet verfügbar sind. Um diese Pakete vielfältig nutzbar zu machen, kommen Standards zum Einsatz, welche den Aufbau und mögliche Inhalte solcher Lernpakete beschreiben. Der Vorteil besteht darin, dass Entwickler von Autorenwerkzeugen und Lernmanagementsystemen diesen Standard lediglich umsetzen müssen, um alle Pakete, welche diesem Standard entsprechen, verwenden zu können. Dies trägt dann zu einer höheren Entwicklung von Lernpaketen bei, da es für Autoren lukrativer ist, wenn ihr Inhalt auf vielen Systemen verfügbar gemacht werden kann. Es existiert bereits eine Reihe von Standards in diesem Bereich, welche verschiedene Inhaltstypen, wie einfache Webinhalte, Tests und die Einbindung externer Lerninhalte, beschreiben.

In meinem Großen Beleg [6] habe ich mich mit dem Standard CommonCartridge von IMS beschäftigt. Bei diesem stand die Portabilität und Wiederverwendbarkeit der Inhalte im Mittelpunkt der Untersuchung. Es hat sich gezeigt, dass dieser Standard entsprechend seiner Spezifikation viel Potential hat. Dies liegt an der Möglichkeit, viele verschiedene Inhaltstypen einzubinden, an der Vereinfachung wenig genutzter Inhaltstypen und an der Möglichkeit, bestimmte Teile nur optional implementieren zu müssen, um CommonCartridge-konform zu sein. Leider zeigte sich bei der Untersuchung der Umsetzung ein eher wenig zufriedenstellendes Ergebnis, da sowohl im Bereich der Lernmanagementsysteme als auch im Bereich der Autorenwerkzeuge Probleme erkennbar wurden. Die getesteten Lernmanagementsysteme konnten zumindest im Großen und Ganzen mit den Inhaltstypen umgehen. Bei den Autorenwerkzeugen war zunächst festzustellen, dass die Auswahl auf dem Markt nicht sehr groß ist. Ungünstiger Weise konnte keines der Werkzeuge vollständig überzeugen. Entweder funktionierte ein Tool nicht oder es setzte den Standard nicht korrekt um. Zusätzlich war die Usability meist problematisch, was Autoren in ihrer Arbeit beeinträchtigen könnte. Teilweise musste man ein erhöhtes Wissen zu diesem Standard mitbringen, um standardkonforme Lernpakte erzeugen zu können, was dem Ziel eines Autorenwerkzeuges bezüglich des Verbergens der Komplexität des Standards entgegensteht [7].

Ziel dieser Arbeit soll es sein, ein Autorenwerkzeug zu entwickeln, welches den CommonCartridge-Standard vollständig umsetzt und zudem einfach zu handhaben ist. Um die problemlose Nutzung sicherzustellen, soll diese Anwendung im Web lauffähig sein. Des Weiteren ist ein spezieller Export für das Lernmanagementsystem ATutor vorgesehen, damit erzeugte Inhalte in mindestens einer Umgebung vollständig funktionsfähig sind. Im Anschluss wird diese Anwendung sowie auch andere Autorenwerkzeuge einer Usability-Analyse unterzogen, um sicherzustellen, dass wichtige Kriterien für eine gute Benutzbarkeit erfüllt sind.

## <span id="page-5-0"></span>**6 Fazit**

Der Ursprung dieser Arbeit liegt im Großen Beleg, der eine Analyse des CommonCartridge-Standards beinhaltete. Neben dieser wurden auch bestehende Lösungen im Bereich der Autorenwerkzeuge und Lernmanagementsysteme untersucht. Im Beleg wurde festgestellt, dass der Standard selbst großes Potential bietet, da viele verschiedene Inhaltstypen umgesetzt sind. Andere Standards spezialisieren sich teilweise auf einen bestimmten Ressourcentyp. Als Beispiel wäre hier der QTI-Standard zu nennen, welcher lediglich Tests und Fragendatenbanken beschreiben kann. Eine Umsetzung des CommonCartridge-Standards ist bereits durch einige Lernumgebungen und Werkzeuge gegeben. Jedoch war besonders im Bereich der Autorenwerkzeuge eine mangelhafte Umsetzung zu erkennen. Auch im Bereich der Benutzbarkeit wurden keine guten Erfahrungen gemacht. Es stellt sich die Frage: Wie soll sich ein Standard verbreiten, wenn keine gut benutzbaren Autorenwerkzeuge für diesen auf dem Markt verfügbar sind? Gerade in der heutigen Zeit haben die Anwender oft die Möglichkeit, zwischen ihren Werkzeugen zu wählen. Aus diesem Grund würde heute wohl kaum jemand ein Werkzeug benutzen, welches ihn in der Anwendung womöglich frustrieren könnte. Dabei ist eine hohe Verbreitung des Standards anzustreben, um Lerninhalte möglichst vielen Nutzern in einem offenen Format zugänglich zu machen. Auf dieser Grundlage lässt sich das Ziel dieser Arbeit klar formulieren: es sollte ein Autorenwerkzeug geschaffen werden, welches nicht nur standardkonforme Lernpakete erzeugen kann, sondern auch simpel in der Benutzung ist. Je einfacher ein Werkzeug zu bedienen ist, desto größer ist die potentielle Zielgruppe. Um die Benutzbarkeit abzusichern, war eine wissenschaftliche Untersuchung notwendig. Hierbei sollte auch ein Vergleich mit bestehenden Werkzeugen erfolgen.

Am Anfang der Arbeit wurden nochmals bestehende Lösungen vorgestellt. Nicht alle davon wurden einem Test unterzogen, jedoch war bereits bei der Vorstellung, wie schon im Beleg, klar, dass die vollständige Umsetzung des Standards durch keines der Tools gewährleistet wurde. Es stellt sich die Frage, warum bisher noch keine voll funktionsfähige Lösung existiert. Begründen lässt sich dies zum einen sicher durch das im Verhältnis zu anderen Standards noch recht junge Alter des CommonCartridge-Standards. Vermutlich werden aber auch viele Firmen aufgrund der noch geringen Verbreitung des Standards nicht die Mühe investieren wollen, diesen Standard vollständig umzusetzen. Hierbei könnte die Entwicklung eines guten Werkzeuges zu einer steigenden Anzahl von Lernpakten in diesem Standard führen. Dieser Faktor könnte dann doch das ein oder andere Unternehmen überzeugen, intensivere Arbeit in die Umsetzung dieses Standards zu investieren.

Das entstandene Werkzeug ist komplett für den Einsatz im Web entwickelt und sollte daher problemlos für jedermann zugänglich sein. Das verwendete Framework und die verwendeten Produkte sind alle für OpenSource-Projekte frei erhältlich, wodurch einer Veröffentlichung des Quellcodes nichts im Wege steht. Im Rahmen von Community-Arbeit könnte dann eine Weiterentwicklung stattfinden. Der entscheidende Punkt ist aber, dass jeder dieses Werkzeug frei beziehen und damit arbeiten kann. Die einfache Installation der Anwendung sollte auch weniger erfahrenen Benutzern das Betreiben ermöglichen. Es ist gelungen, ein Werkzeug zu entwickeln, welches dem Standard vollkommen entspricht. Offenbar ist es sogar weltweit das einzige Werkzeug, welches alle inhaltlichen Typen des Standards umsetzt.

All dies nützt natürlich nichts, wenn das Werkzeug im Punkt Usability versagt. Im Rahmen der Untersuchung hat sich gezeigt, dass die bestehenden Werkzeuge am Markt diesbezüglich einige Probleme aufweisen. Besonders das Tool MIR ist als unbrauchbar einzuordnen. Aber auch die anderen Werkzeuge wiesen einige Schwachstellen auf. Besonders problematisch ist bei vielen Werkzeugen der Einarbeitungsaufwand, welcher sich in den Ergebnissen der

Lernförderlichkeit widerspiegelte. Will beispielsweise ein Lehrer, der im Bereich der Lernpaketerstellung unerfahren ist, für eine Lernumgebung ein CommonCartridge-Paket erzeugen, so wird er mit den meisten Systemen auf Probleme stoßen. Zum einen ist die Einarbeitung in viele Werkzeuge langwierig, zum anderen unterstützen viele Werkzeuge Inhalte, welche nicht zu diesem Standard gehören. Die Systeme weisen darauf nicht hin, wodurch erst beim Import in die Lernumgebung die Probleme deutlich werden. Das entwickelte Tool ist speziell für diesen Standard konzipiert und beschränkt sich daher auf die möglichen Inhaltstypen. Um besonders im Rahmen der Einführung eines neuen Werkzeuges Nutzer ansprechen zu können, ist es sinnvoll, dass ein abgewandelter Export für ein etabliertes Lernmanagementsystem möglich ist. Im Rahmen dieser Arbeit fiel die Auswahl auf ATutor, welches diesen Standard bis auf einige Ausnahmen recht gut umsetzt. Zusammenfassend kann im Vergleich zu den anderen Werkzeugen eine teils deutlich bessere Benutzbarkeit nachgewiesen werden. Dadurch sollte sich der potentielle Anwenderkreis schnell vergrößern.

Die Untersuchung der Usability diente nicht nur dem Vergleich, sondern auch dem Aufzeigen von Schwachstellen. Durch deren Erkennung war dann eine messbare Verbesserung des Werkzeuges möglich. Nicht alle Kriterien einer guten Benutzbarkeit sind vollständig erfüllt. Dies stellt aber im Allgemeinen für die Erfüllung der Aufgaben in diesem Kontext kein Problem dar. Es ist auch durchaus vorstellbar noch weitere Untersuchungen zu machen, da durch einen Fragebogen nicht unbedingt alle Schwachstellen aufgedeckt werden [33].

Neben der Entwicklung dieses Autorenwerkzeuges ist also auch ein Blick auf die Entwicklung bei Lernmanagementsystemen zu werfen. Im wissenschaftlichen Bereich existieren nur wenige Arbeiten, die sich mit den technischen Gegebenheiten der eLearning-Standards auseinandersetzen [34]. Durchaus sind in diesem Bereich weitere Arbeitsfelder zu erkennen. Eine Erweiterung der eLearning-Standards wäre ebenfalls ein denkbares Gebiet, hier wäre beispielsweise an einen Ressourcentyp mit interaktiven Videos zu denken [35].

Der nächste Schritt ist in der Veröffentlichung des Werkzeuges zu sehen. Der Bereich der Mehrsprachigkeit muss für eine bestmögliche Verbreitung umgesetzt werden. Des Weiteren wäre es auch vorstellbar, einen speziellen Export für weitere Lernumgebungen anzubieten. Dies ist natürlich nicht der Sinn und Zweck eines Standards, könnte aber erst einmal zu einer weiteren Verbreitung führen. Je mehr Leute diese Pakete einsetzen, desto größer wird der Druck auf die Entwickler von Lernplattformen, diesem Standard noch weiter gerecht zu werden. Mit der Entwicklung dieser Anwendung wurde den Autoren von Lernpaketen ein Schritt entgegengegangen, um sie mit einer erhöhten Benutzerfreundlichkeit zur Verwendung des Standards zu ermutigen. Die Zukunft wird zeigen, inwiefern die Verbreitung des CommonCartridge-Standards voranschreiten wird.

## **Glossar**

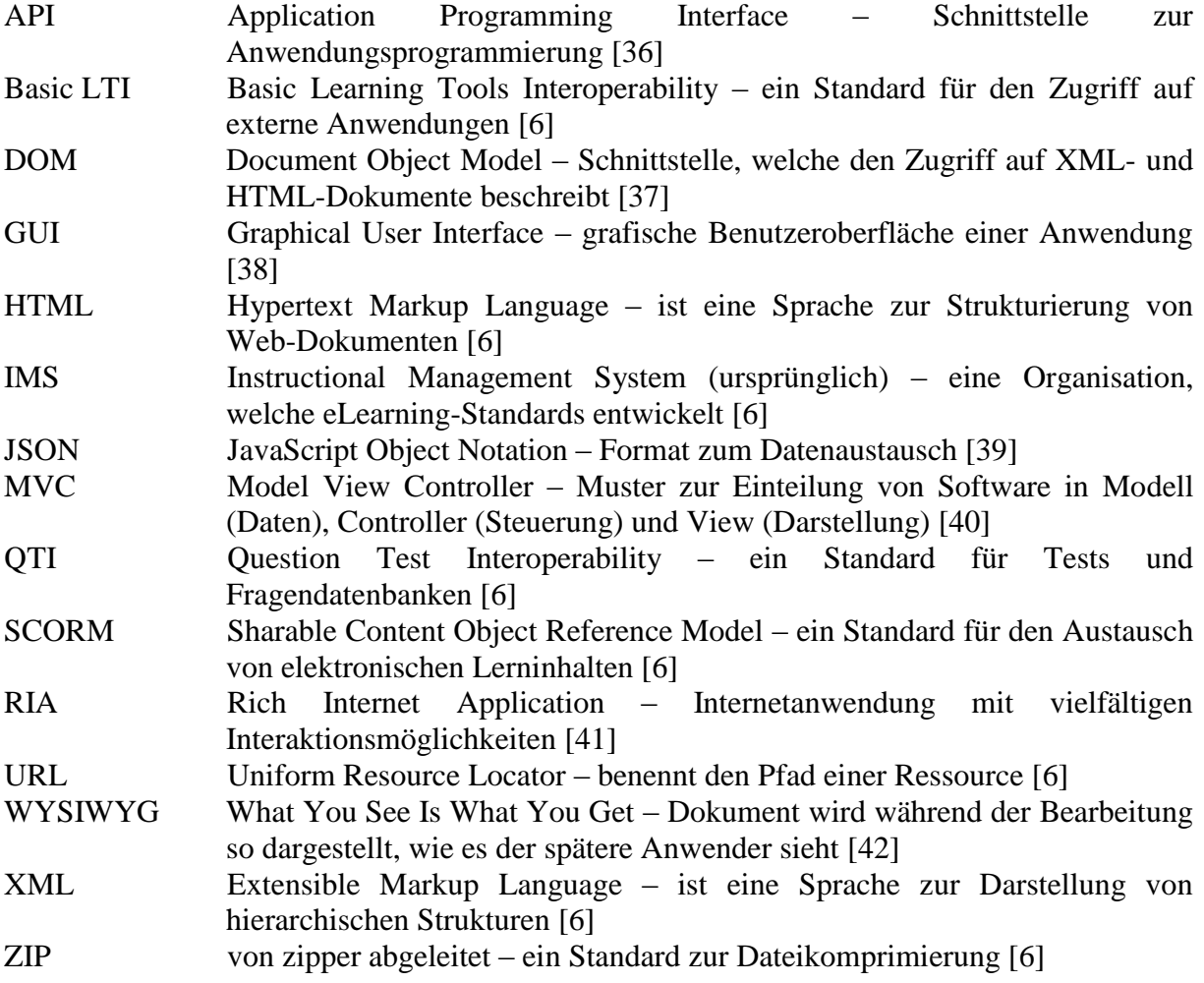

# **Abbildungsverzeichnis**

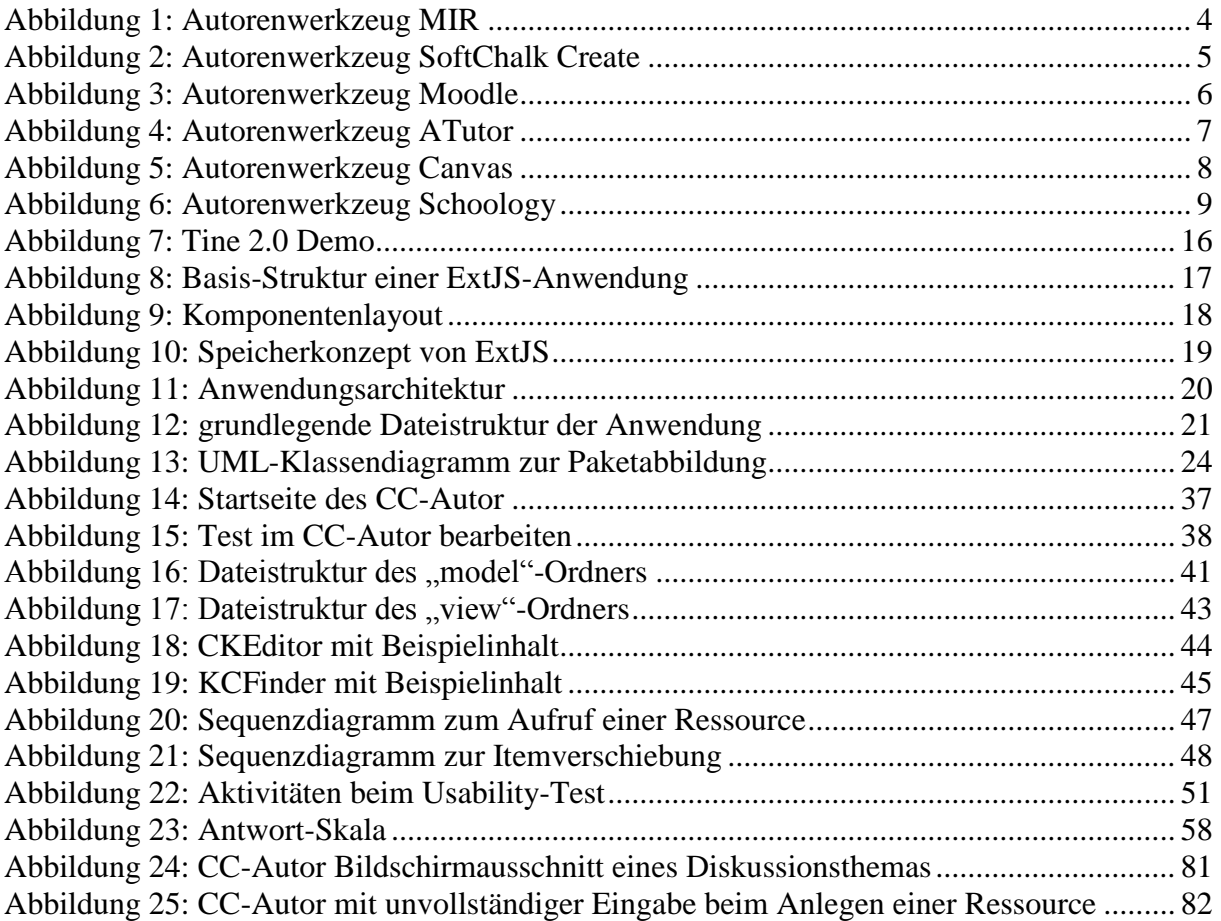

## **Tabellenverzeichnis**

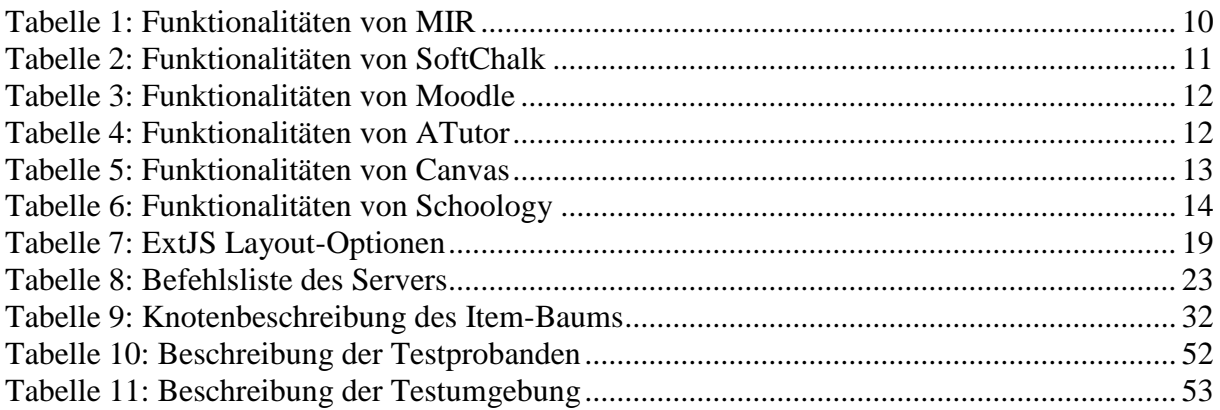

## **Codeausschnittverzeichnis**

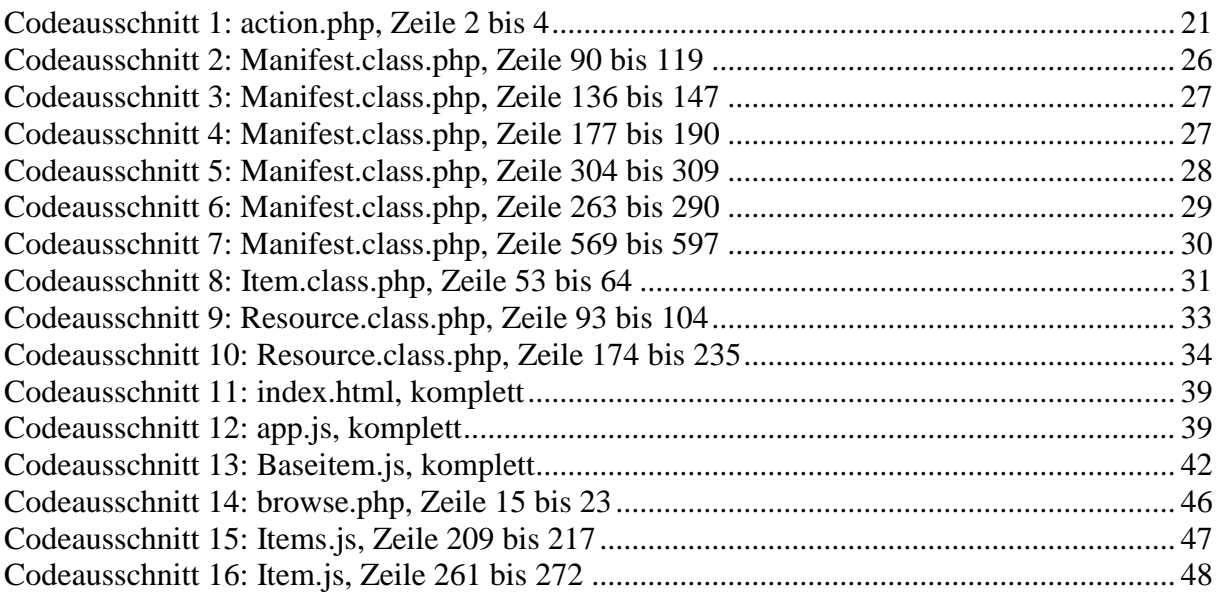

# **Diagrammverzeichnis**

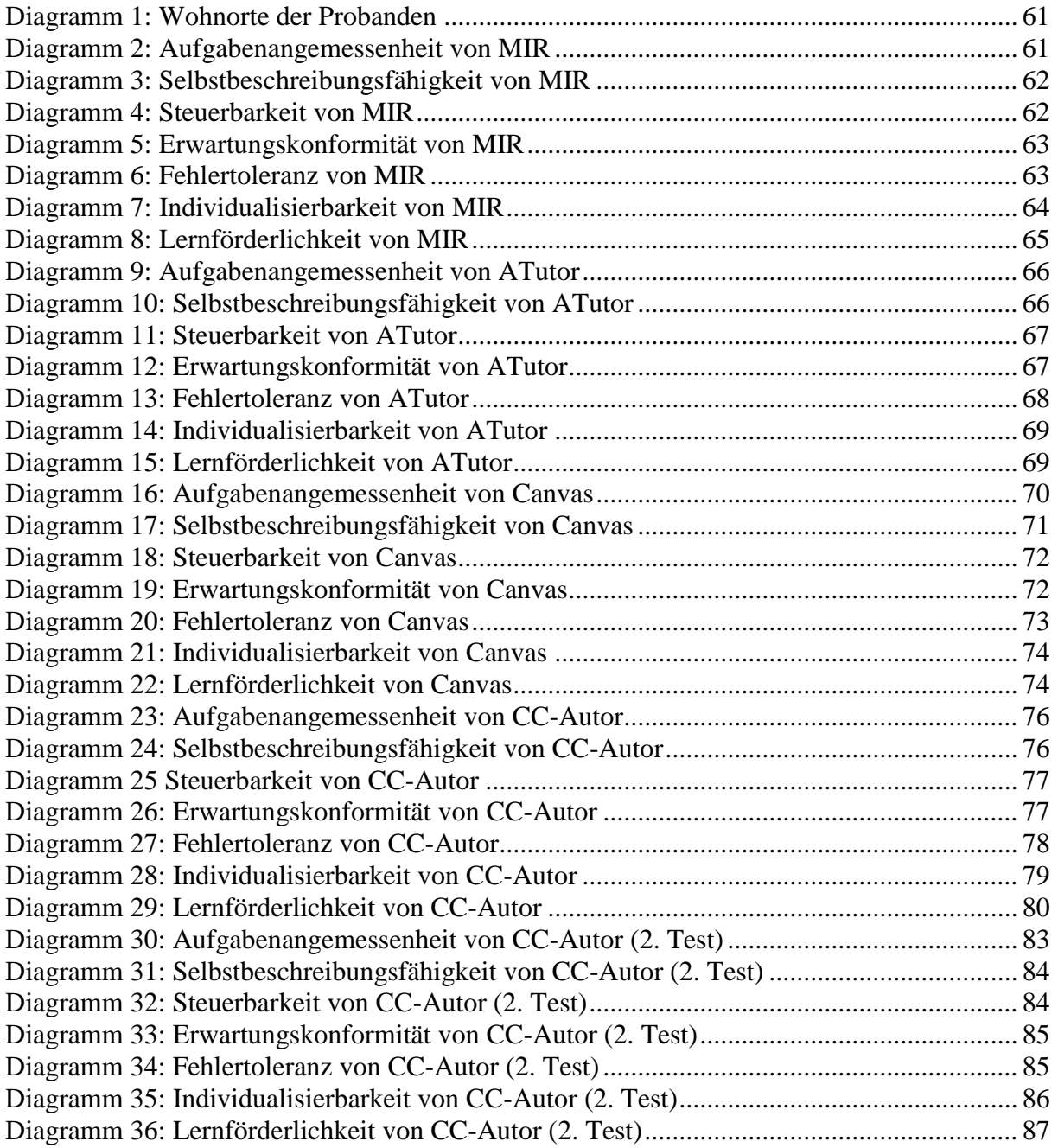

## **Quellen- und Literaturverzeichnis**

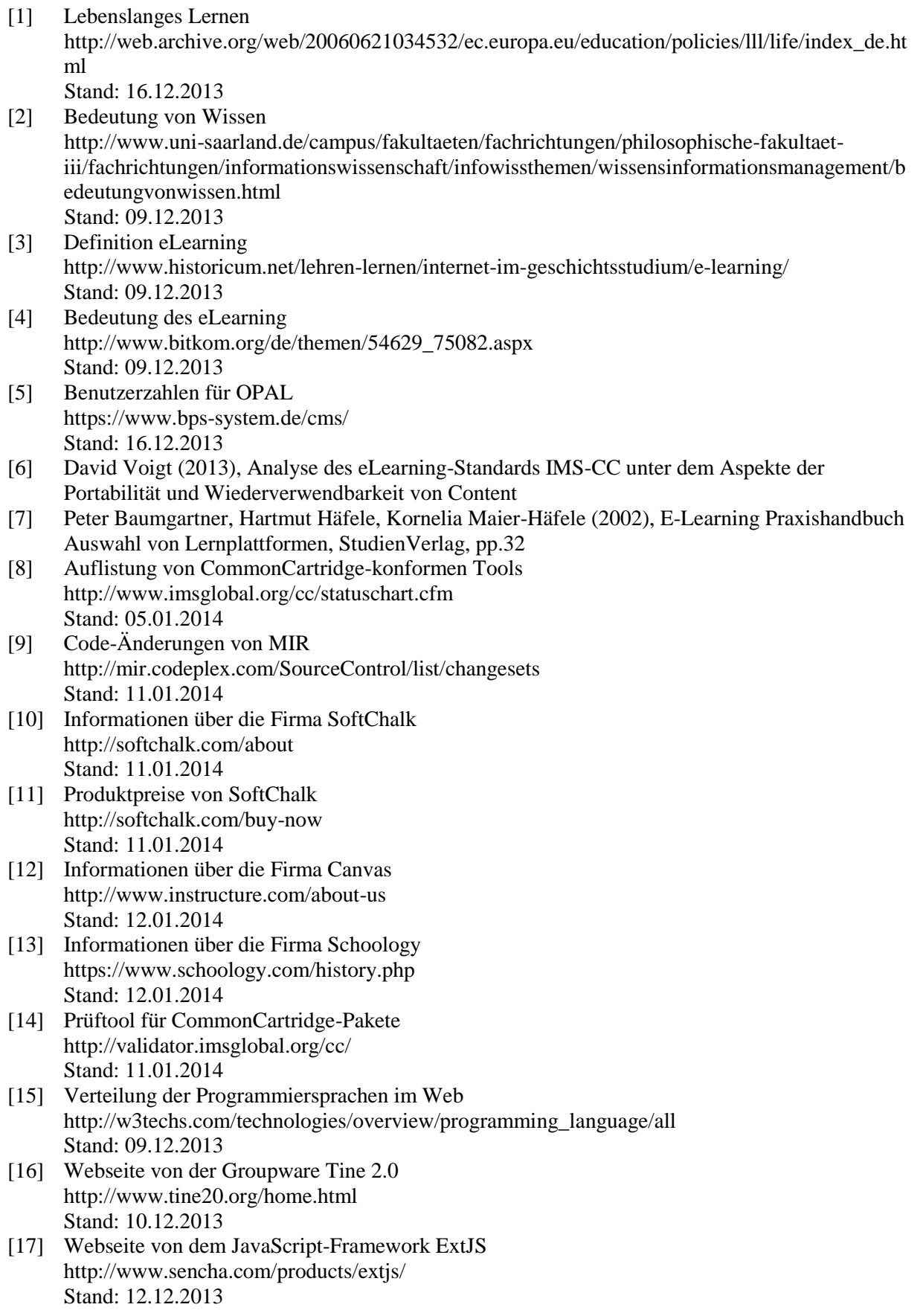

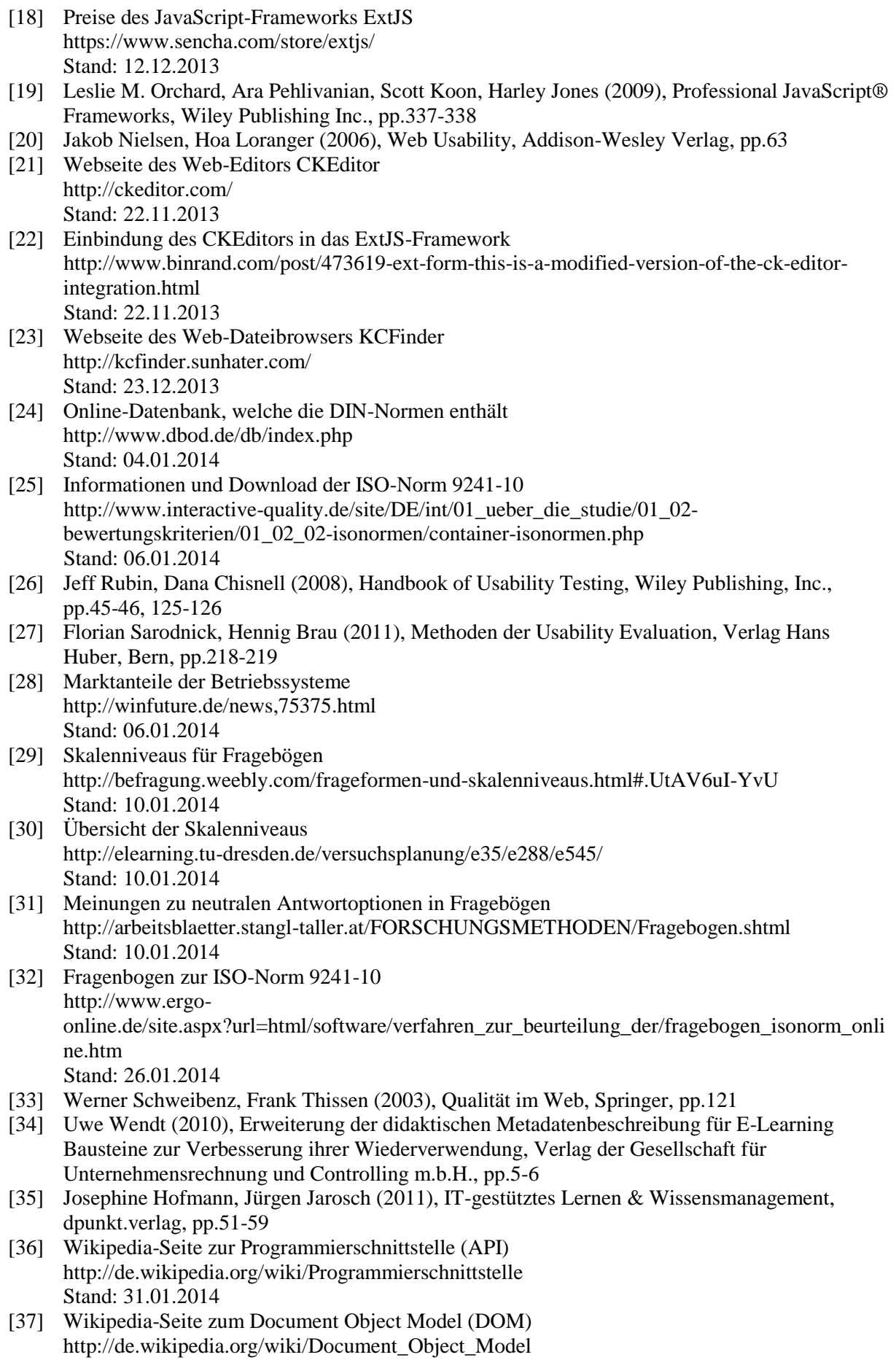

Stand: 31.01.2014

- [38] Wikipedia-Seite zur grafischen Benutzeroberfläche (GUI) <http://de.wikipedia.org/wiki/GUI> Stand: 31.01.2014
- [39] Wikipedia-Seite zum JSON-Format <http://de.wikipedia.org/wiki/JSON> Stand: 31.01.2014
- [40] Wikipedia-Seite zur Model View Controller Architektur [http://de.wikipedia.org/wiki/Model\\_View\\_Controller](http://de.wikipedia.org/wiki/Model_View_Controller) Stand: 31.01.2014
- [41] Wikipedia-Seite zu Rich Internet Application (API) [http://de.wikipedia.org/wiki/Rich\\_Internet\\_Application](http://de.wikipedia.org/wiki/Rich_Internet_Application) Stand: 31.01.2014
- [42] Wikipedia-Seite WYSIQYG <http://de.wikipedia.org/wiki/WYSIWYG> Stand: 31.01.2014

#### **verwendete Grafiken**

- <http://openiconlibrary.sourceforge.net/downloads.html>
- <http://www.famfamfam.com/lab/icons/silk/>